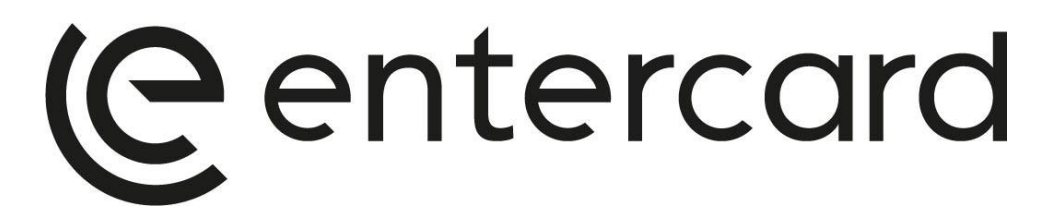

Versjon 1, 30 juni 2023

# RAPPORT ÅPENHETSLOVEN

Entercard Group AB

We finance the big and small moments of everyday life

Entercard Norge, filial av Entercard Group AB **Oslo** Oslo **Trondheim** Oslo **Trondheim** 

f

Org.nr 919 061 545 Constanting Eufemias gate 6B Søndre gate 10 B, Pb 2170, www.entercard.no entertainty and the Matter of N–0191 Oslo N–0191 Oslo N–7412 Trondheim Tel +47 21316600 Tel +47 21316600 Transaksjon 09222115557495896051 Signert JH

# **C**entercard

#### INNHOLD

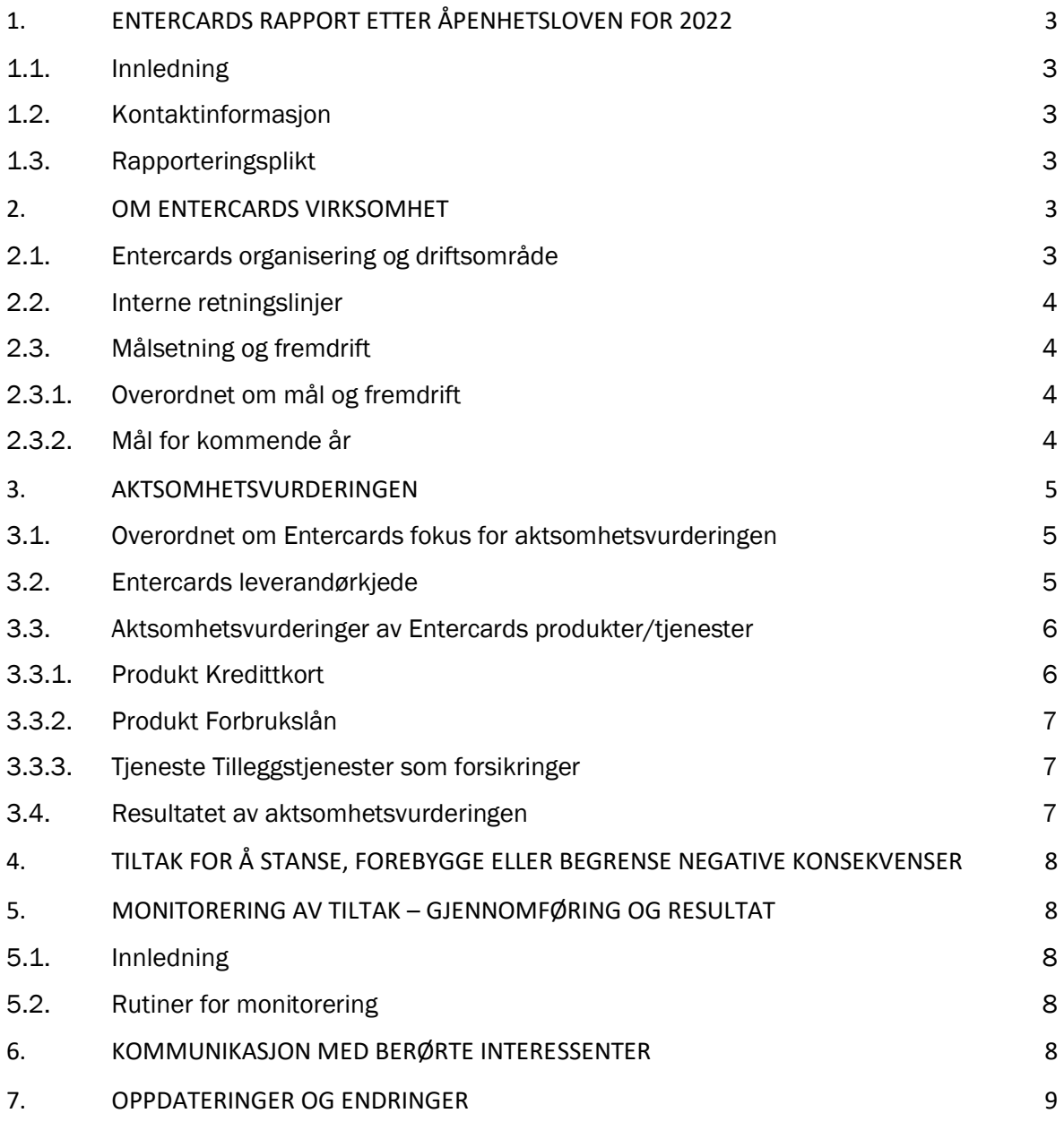

We finance the big and small moments of everyday life

Transaksjon 09222115557495896051

Entercard Norge, **filial av Entercard Group AB Oslo Care Communication Communication Communication Communication Communication Communication Communication Communication Communication Communication Communication Communication Communication** 

f

Org.nr 919 061 545 **Dronning Eufemias gate 6B** Søndre gate 10 B, Pb 2170, www.entercard.no<br>
N-7412 Trondheim N-7412 Trondheim N–0191 Oslo N–7412 Trondheim<br>
Tel +47 21316600 Tel +47 2131<br>
Signert JH (Signert JH Tel +47 2131 16600<br>Signert JH (2002)<br>Compared the Supersystem of the Supersystem of the Supersystem of the Supersystem of the Supersystem of the Supersystem of the Supersystem of the Supersystem of the Supersystem of the Supersystem of

# entercard

# <span id="page-2-0"></span>1. ENTERCARDS RAPPORT ETTER ÅPENHETSLOVEN FOR 2022

### <span id="page-2-1"></span>1.1. Innledning

Entercard Norge (herunder Entercard) skal hvert år redegjøre for aktsomhetsvurderinger i henhold til åpenhetsloven og offentliggjøre en redegjørelse for vurderingene.

Åpenhetsloven har til formål å fremme virksomheters respekt for grunnleggende menneskerettigheter og anstendige arbeidsforhold.

Denne rapporten omfatter Entercards plikt til å redegjøre for aktsomhetsvurderingene selskapet har gjennomført for å redusere risikoen for negative konsekvenser Entercards aktiviteter kan ha for grunnleggende menneskerettigheter og anstendige arbeidsforhold.

# <span id="page-2-2"></span>1.2. Kontaktinformasjon

Henvendelser om denne rapporten kan rettes til:

Entercard Group AB Chief of Staff, Eva-Maria Bekier [Eva-Maria.Bekier@entercard.com](mailto:Eva-Maria.Bekier@entercard.com)

#### <span id="page-2-3"></span>1.3. Rapporteringsplikt

Entercard har hovedkontor i Oslo, i tillegg til kontor lokalisert i Trondheim.

Entercard har på balansedagen salgsinntekter på NOK 216mnok,- og balansesum på NOK 5 328mnok,-. I regnskapsåret 2022 har selskapet i gjennomsnitt hatt 154 årsverk. Entercard er derfor rapporteringspliktig.

#### <span id="page-2-4"></span>2. OM ENTERCARDS VIRKSOMHET

#### <span id="page-2-5"></span>2.1. Entercards organisering og driftsområde

Entercard er organisert i et Joint Venture med Swedbank og Barclays Principal Investments Limited. Entercard er hjemhørende i Sverige med filial i Norge og Danmark. Organisasjonskart for Entercard vedlegges denne rapporten.

Entercard opererer i Norge, Sverige, Danmark. Entercard tilbyr følgende produkter og tjenester:

- Kredittkort
- Forbrukslån
- Tilleggstjenester som forsikringer knyttet til kredittkort og forbrukslån

We finance the big and small moments of everyday life

Transaksion 09222115557495896051

Entercard Norge, filial av Entercard Group AB **Oslo** Oslo **Trondheim** Oslo **Trondheim Trondheim** 

f

Org.nr 919 061 545 Cromning Eufemias gate 6B Søndre gate 10 B, Pb 2170,<br>N-0191 Oslo N-0191 Oslo N-7412 Trondheim www.entercard.no N–0191 Oslo N–7412 Trondheim Tel +47 21316600<br>
Tel +47 21316600<br>
Tel +47 21316600

# **A** entercard

# <span id="page-3-0"></span>2.2. Interne retningslinjer

Entercard har egne rutiner for hvordan vi forankrer arbeidet med menneskerettigheter og anstendige arbeidsforhold, dette vil finnes i selskapets Ethics Policy. Rutinen omfatter Entercards arbeid for oppfyllelse av kravene som stilles i Åpenhetsloven.

Entercards rutine blir forankret og vedtatt i selskapets styre under høsten 2023. Rutinen vil bli kommunisert til selskapets ansatte og vil ligge tilgjengelig på selskapets intranet. Selskapet skal gjennomføre jevnlig opplæring om åpenhetsloven og selskapets rutiner knyttet til loven.

Rutinen skal beskrive hvordan Entercard gjennomfører sin aktsomhetsvurdering og vurdering av tiltak. Rutinene skal også inneholde informasjon om Entercards varslingskanaler som skal bidra til å avdekke negative konsekvenser for grunnleggende menneskerettigheter og anstendige arbeidsforhold knyttet til selskapets aktivitet, og hvordan slik informasjon følges opp.

# <span id="page-3-1"></span>2.3. Målsetning og fremdrift

# <span id="page-3-2"></span>*2.3.1. Overordnet om mål og fremdrift*

Entercard arbeider kontinuerlig med å foreta vurderinger av risiko knyttet til selskapets aktiviteter og bruk av våre forretningsforbindelser (leverandører og forretningspartnere). Videre jobber Entercard kontinuerlig med å gjennomføre tiltak for å nå målene satt av selskapet. Se rapportens punkt 3 og 4 for veiledning i arbeidet som er gjort i rapporteringsåret.

# <span id="page-3-3"></span>*2.3.2. Mål for kommende år*

Målene som er listet nedenfor vil være en del av den årlige vurderingen.

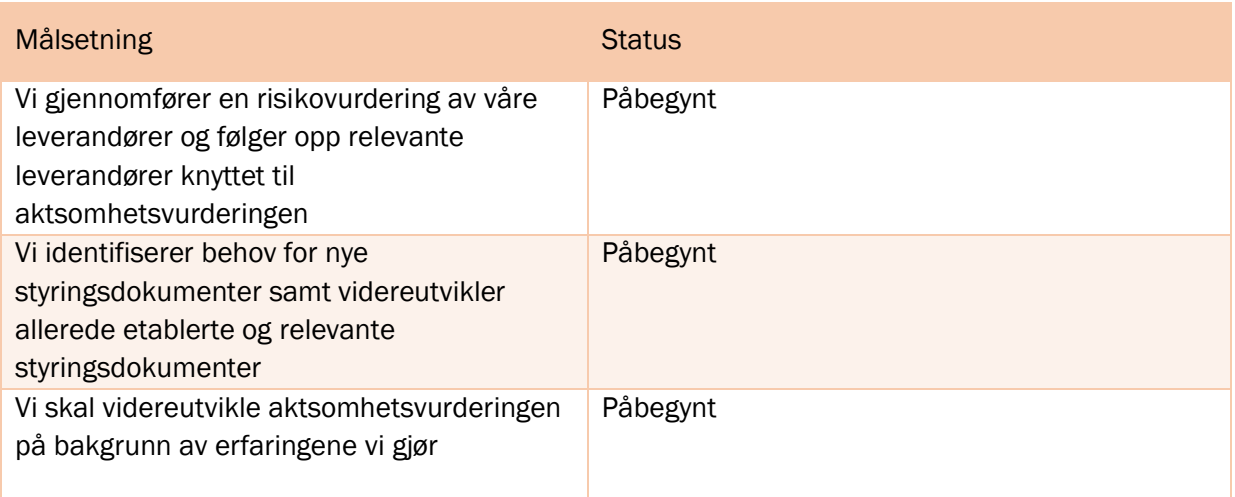

We finance the big and small moments of everyday life

Entercard Norge, filial av Entercard Group AB Oslo Trondheim

f

www.entercard.no N–0191 Oslo N–7412 Trondheim

Org.nr 919 061 545 Cromning Eufemias gate 6B Søndre gate 10 B, Pb 2170,<br>N-0191 Oslo N-0191 Oslo N-7412 Trondheim Tel +47 21316600<br>
Tel +47 21316600<br>
Signed Herman Hermann Tel +47 21316600

Transaksion 09222115557495896051

# $\mathbf{\Theta}$  entercard

# <span id="page-4-0"></span>3. AKTSOMHETSVURDERINGEN

#### <span id="page-4-1"></span>3.1. Overordnet om Entercards fokus for aktsomhetsvurderingen

Entercard foretar løpende vurderinger av risiko for negative konsekvenser for grunnleggende menneskerettigheter og anstendige arbeidsforhold knyttet til selskapets aktiviteter og forretningsforhold. Entercard kartlegger løpende menneskerettighetsbrudd og brudd på anstendige arbeidsforhold knyttet til selskapets aktivitet.

Overordnet gjennomføres aktsomhetsvurderingen på følgende måte:

- 1. Kartlegge Entercards leverandørkjeder og forretningspartnere
- 2. Kartlegge et samlet risikobilde av Entercards aktiviteter og forretningsforhold (bransje, produkter, tjenester, geografiske markeder, produksjonsprosess og tidligere identifisert risiko)
- 3. Basert på funnene i punkt 1 og 2, vurderer Entercard hvilke tiltak som skal iverksettes for å undersøke potensielle negative konsekvenser for grunnleggende menneskerettigheter og anstendige arbeidsforhold. Entercard iverksetter tiltak der alvorlighetsgraden og sannsynligheten for skade er størst og med størst påvirkningskraft for en positiv utvikling. Prioriteringen henger sammen med Entercards tilknytning til og ansvar for risikoen, og skal stå i forhold til størrelse, art og kontekst.
- 4. Vurdere involvering av relevante leverandører og forretningspartnere ved iverksetting av mulige tiltak.

I det følgende vil Entercard redegjøre for vesentlig risiko for negative konsekvenser for menneskerettigheter og anstendige arbeidsforhold som er avdekket gjennom aktsomhetsvurderinger.

#### <span id="page-4-2"></span>3.2. Entercards leverandørkjede

Entercard har kommersielle relasjoner med 256 direkteleverandører i rapporteringsåret, som er lokalisert i følgende land/geografisk område:

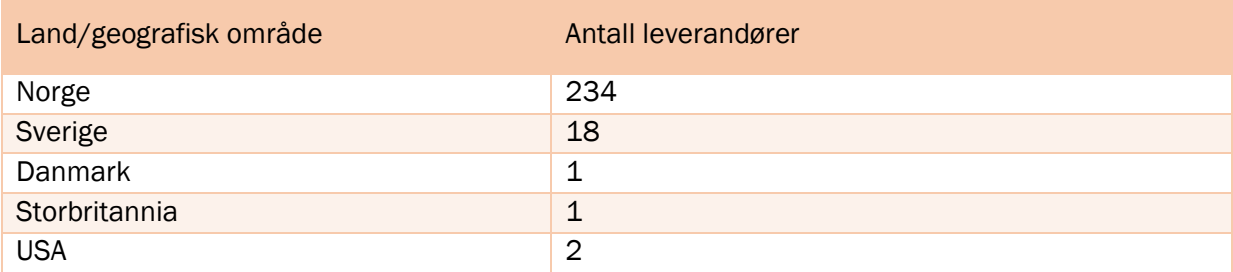

We finance the big and small moments of everyday life

Transaksion 09222115557495896051

Entercard Norge, filial av Entercard Group AB **Oslo** Oslo **Trondheim** Oslo **Trondheim Trondheim** 

f

Org.nr 919 061 545 Cromning Eufemias gate 6B Søndre gate 10 B, Pb 2170,<br>N-0191 Oslo N-0191 Oslo N-7412 Trondheim www.entercard.no N–0191 Oslo N–7412 Trondheim Tel +47 21316600<br>
Tel +47 21316600<br>
Tel +47 21316600

# **A** entercard

### <span id="page-5-0"></span>3.3. Aktsomhetsvurderinger av Entercards produkter/tjenester

#### <span id="page-5-1"></span>*3.3.1. Produkt Kredittkort*

#### Beskrivelse av produkt og fremstillingen av dette

Kunder søker om et kredittkort og etter godkjent kredittsjekk vil kunden få innvilget kreditt (kortkonto) med tilhørende kredittkort. Det sendes et fysisk kredittkort til kunden som kan brukes til kjøp av varer og tjenester, i fysiske butikker samt i e-handel. Kredittkortet kan også lagres elektronisk for bruk via f.eks. Apple pay og andre digitale lommebøker.

Plasten i selve kredittkortet produseres stort sett i Europa og personalisering (kortnummer, navn etc.) og distribusjon av kortet skjer i Norden. Kredittkortene er knyttet til et internasjonalt betalingsnettverk (Mastercard) som muliggjør selve kjøpene.

I tillegg til applikasjonen på kredittkort og produksjon av selve kredittkortene, håndterer Entercard også en rekke sentrale tjenester for kunders kjøp (gjennom kredittkortet), kortkontoer med kreditter, fakturaproduksjon, innbetalinger, reklamasjoner, kundeservice, digitale selvbetjeningskanaler og betalingspåminnelser.

Produksjon av ovennevnte deler skjer ved hjelp av leverandører (i) som leverer komplette tjenester eller (ii) gjennom eksterne IT-leverandører.

Entercards kunder er ofte medlemmer av andre organisasjoner (Partners) hvor våre samarbeidspartnere fungerer som kredittformidlere. På disse kortene har Partners sin egen logo foran på kredittkortet. Entercard har også kunder som søker om kredittkort direkte og da får de et kredittkort med logotypen re:member på forsiden av kortet.

#### Redegjørelse for mulig risiko/Bruk av kjemikalier

For noen år tilbake tok Entercard en beslutning om at plasten skal være basert på lokal resirkulert PVC plast. Plastkortet blir da noe dyrere, men både Entercard og partnere ser dette som viktig. Av de kredittkortene som utstedes i dag er ca 85 % av resirkulert PVC plast, med målet om å nå 100 %. Vi anser derfor det som liten risiko av bruk av kjemikalier.

Entercard bedømmer selve produksjonen av selve kredittkortene og øvrige tjenester knyttet til kunder dit hen at håndteringen av dette skjer med gode vilkår på arbeidsmarkedet.

We finance the big and small moments of everyday life

Entercard Norge, filial av Entercard Group AB Oslo Trondheim

f

Org.nr 919 061 545 Dronning Eufemias gate 6B Søndre gate 10 B, Pb 2170, Tel +47 21316600<br>
Tel +47 21316600<br>
Signed Herman Hermann Tel +47 21316600

www.entercard.no N–0191 Oslo N–7412 Trondheim Transaksion 09222115557495896051

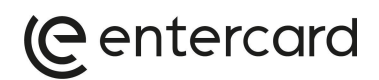

#### <span id="page-6-0"></span>*3.3.2. Produkt Forbrukslån*

#### Beskrivelse av produkt og fremstillingen av dette

Kunder søker om et forbrukslån via megler etter vanlig kredittsjekk. Etter godkjenning får kunden innvilget kreditt/forbrukslån. Forbrukslånet utbetales til kunden eller til ekstern bank/kredittselskap spesifisert av kunden (såkalt refinansiering av lån).

Utover søknadsprosessen for forbrukslån, håndterer Entercard andre sentrale tjenester mot kunden: kortkontoer med kreditter, fakturaproduksjon, innbetalinger, reklamasjoner, kundeservice, digitale selvbetjeningskanaler og betalingspåminnelser.

Produksjon av ovennevnte deler skjer ved hjelp av leverandører (i) som leverer komplette tjenester eller (ii) gjennom eksterne IT-leverandører.

#### Redegjørelse for mulige risiko/Bruk av kjemikalier

Vi ser ingen mulig risiko for bruk av kjemikalier når det kommer til forbrukslån hos Entercard. Vi bedømmer utstedelse av forbrukslån skjer under gode vilkår herunder ivaretagelse av og fundamentale menneskerettigheter og anstendige arbeidsforhold.

#### <span id="page-6-1"></span>*3.3.3. Tjeneste Tilleggstjenester som forsikringer*

#### Beskrivelse av Tilleggstjenester som forsikringer

Koblet til kredittkort finnes det forsikringer. Eksempel på en forsikring inkludert i Entercards kredittkort er reiseforsikring, og et eksempel på en tilleggsforsikring som en kunde betaler for er leiebil forsikring. Koblet til kredittkort og forbrukslån kan en kunde kjøpe betalingsbeskyttelse, som ved uførhet eller arbeidsledighet vil dekke den månedlige kostnaden for kreditten i en avtalt periode.

Utviklingen/produksjon av disse tilleggstjenestene skjer gjennom ulike forsikringsleverandører som Entercard har. Disse leverandørene finnes i Norden, EU og Storbritannia.

#### Redegjørelse for mulige risiko/Bruk av kjemikalier

Entercard bedømmer at produksjonen av disse tjenestene skjer under ivaretagelse av fundamentale menneskerettigheter og anstendige arbeidsforhold.

#### <span id="page-6-2"></span>3.4. Resultatet av aktsomhetsvurderingen

Aktsomhetsvurderingen har blitt gjennomført i henhold til Åpenhetslovens prinsipper. Entercard har ikke avdekket noen brudd, men vil kontinuerlig vurdere våre leverandørkjeder. Vi anser risikoen for mulige negative konsekvenser for menneskerettigheter til å være lav.

We finance the big and small moments of everyday life

Entercard Norge, filial av Entercard Group AB Oslo Trondheim

f

Org.nr 919 061 545 Dronning Eufemias gate 6B Søndre gate 10 B, Pb 2170, www.entercard.no N–0191 Oslo N–7412 Trondheim Tel +47 21316600<br>
Tel +47 21316600<br>
Tel +47 21316600

Transaksjon 09222115557495896051

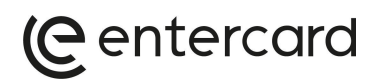

Aktsomhetsvurderingen har derimot avdekket kategorier innenfor våre leverandørkjeder som kan anses å være av høyere risiko, men fortsatt på et lavt nivå. De kategorier vi har redegjort for er innenfor Facility Management, dvs. kategoriene innen renhold, kantine og service, Vi gjennomfører en årlig vurdering av våre leverandørkjeder samt risikovurdering av nye leverandører. Vi vil påse at tiltak iverksettes dersom dette endrer seg.

#### <span id="page-7-0"></span>4. TILTAK FOR Å STANSE, FOREBYGGE ELLER BEGRENSE NEGATIVE KONSEKVENSER

Entercard vil i det følgende redegjøre for de planer Entercard har for å forebygge, begrense eller stanse risikoer som er avdekt.

Entercard har ingen iverksatte tiltak på bakgrunn av kartleggingen i denne rapporteringsperioden, men vil kontinuerlig vurdere og redegjøre for om det er nødvendig å implementere tiltak.

#### <span id="page-7-1"></span>5. MONITORERING AV TILTAK – GJENNOMFØRING OG RESULTAT

#### <span id="page-7-2"></span>5.1. Innledning

Entercard monitorer og følger opp gjennomføringen av tiltakene som er iverksatt og resultatene disse medfører.

#### <span id="page-7-3"></span>5.2. Rutiner for monitorering

Chief of Staff i Entercard har det overordnede ansvaret for å følge opp gjennomføringen og resultatet av iverksatte tiltak.

Videre skal Entercard følge opp tilbakemeldinger fra relevante leverandører for å få bekreftet at risikoreduserende tiltak blir fulgt.

Eventuelle interne forbedringsområder og tiltak innlemmes i relevante interne prosesser samt styringsdokumenter.

#### <span id="page-7-4"></span>6. KOMMUNIKASJON MED BERØRTE INTERESSENTER

Transaksjon 09222115557495896051

Entercard har p.t. ikke avdekket brudd på menneskerettigheter eller anstendige arbeidsforhold i rapporteringsåret. Eventuelle brudd vil bli fulgt opp med berørte interessenter.

We finance the big and small moments of everyday life

Entercard Norge, filial av Entercard Group AB Oslo Trondheim

f

Org.nr 919 061 545 Cromning Eufemias gate 6B Søndre gate 10 B, Pb 2170,<br>N-0191 Oslo N-0191 Oslo N-7412 Trondheim www.entercard.no N–0191 Oslo N–7412 Trondheim Tel +47 21316600<br>
Tel +47 21316600<br>
Signed Herman Hermann Tel +47 21316600

# **C**entercard

### <span id="page-8-0"></span>7. OPPDATERINGER OG ENDRINGER

Entercard har ikke avdekket tilfeller som krever oppdateringer i rapporteringsåret.

Entercard er i gang med å videreutvikle interne prosesser, retningslinjer og styringsdokumenter for å sikre oppdateringer der det behøves.

*Oslo, 30. Juni 2023*

*\_\_\_\_\_\_\_\_\_\_\_\_\_\_\_\_\_\_\_\_\_\_\_\_\_\_\_\_\_\_\_\_\_ Jan Haglund, CEO Entercard Group AB*

We finance the big and small moments of everyday life

Transaksjon 09222115557495896051

Entercard Norge, filial av Entercard Group AB Oslo Trondheim

f

Org.nr 919 061 545 **Dronning Eufemias gate 6B** Søndre gate 10 B, Pb 2170, www.entercard.no<br>
N-0191 Oslo N-7412 Trondheim N–0191 Oslo N–7412 Trondheim<br>Tel +47 21316600 Tel +47 2131 16600<br>Signert JH (2002) Tel +47 21316600

# Verifikasjon

Transaksjon 09222115557495896051

# Dokument

Rapport Åpenhetsloven 30 Juni 2023 Hoveddokument 9 sider Initiert på 2023-06-30 09:02:02 CEST (+0200) av may solgaard (ms) Ferdigstilt den 2023-06-30 09:16:25 CEST (+0200)

# Initiativtaker

### may solgaard (ms)

Entercard Group AB Organisasjonsnr. 556673-0585 may.beate.solgaard@entercard.com +4792466290

# Signerende parter

### Jan Haglund (JH)

jan.haglund@entercard.com +46706002061 Signert 2023-06-30 09:16:25 CEST (+0200)

Denne verifiseringen ble utstedt av Scrive. Informasjon i kursiv har blitt verifisert trygt av Scrive. For mer informasjon/bevis som angår dette dokumentet, se de skjulte vedleggene. Bruk en PDF-leser, som Adobe Reader, som kan vise skjulte vedlegg for å se vedleggene. Vennligst merk at hvis du skriver ut dokumentet, kan ikke en utskrevet kopi verifiseres som original i henhold til bestemmelsene nedenfor, og at en enkel utskrift vil være uten innholdet i de skjulte vedleggene. Den digitale signeringsprosessen (elektronisk forsegling) garanterer at dokumentet og de skjulte vedleggene er originale, og dette kan dokumenteres matematisk og uavhengig av Scrive. Scrive tilbyr også en tjeneste som lar deg automatisk verifisere at dokumentet er originalt på: https://scrive.com/verify

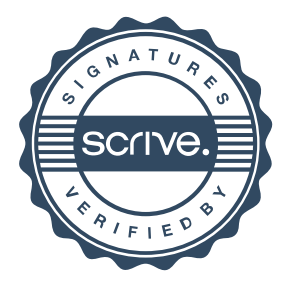